## Package 'and'

September 24, 2023

<span id="page-0-0"></span>Title Construct Natural-Language Lists with Internationalization

Version 0.1.5

Description Construct language-aware lists. Make `and''-separated and ``or''-separated lists that automatically conform to the user's language settings.

License MIT + file LICENSE

URL <https://pkg.rossellhayes.com/and/>,

<https://github.com/rossellhayes/and>

BugReports <https://github.com/rossellhayes/and/issues>

Depends  $R (= 2.10)$ 

**Imports** glue, rlang  $(>= 1.0.0)$ 

**Suggests** covr, knitr, mockery, stringi, test that  $(>= 3.0.0)$ , with r

Config/testthat/edition 3

Encoding UTF-8

LazyData true

RoxygenNote 7.2.3

NeedsCompilation no

Author Alexander Rossell Hayes [aut, cre, cph]

(<<https://orcid.org/0000-0001-9412-0457>>), Unicode, Inc. [dtc] (Language data), Flavia Rossell Hayes [ill]

Maintainer Alexander Rossell Hayes <alexander@rossellhayes.com>

Repository CRAN

Date/Publication 2023-09-24 04:40:02 UTC

### R topics documented:

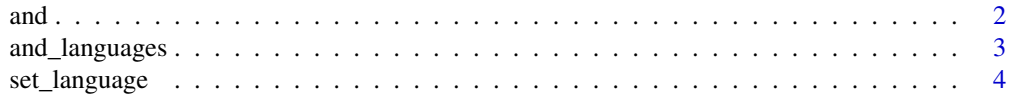

#### <span id="page-1-0"></span>**Index** [6](#page-5-0) **6**

<span id="page-1-1"></span>

#### <span id="page-1-2"></span>Description

These functions transform a vector into a single string similar to [knitr::combine\\_words\(\)](#page-0-0) or [glue::glue\\_collapse\(\)](#page-0-0).

and() and or() natively support localization, using translations and punctuation to match the users' language settings. See [and\\_languages](#page-2-1) for available languages.

- and() combines words using the native conjunctive ("and" in English)
- or() combines words using the native disjunctive ("or" in English)

#### Usage

 $and(x, ..., \text{language} = NULL)$ 

 $or(x, \ldots, \text{language} = \text{NULL})$ 

#### Arguments

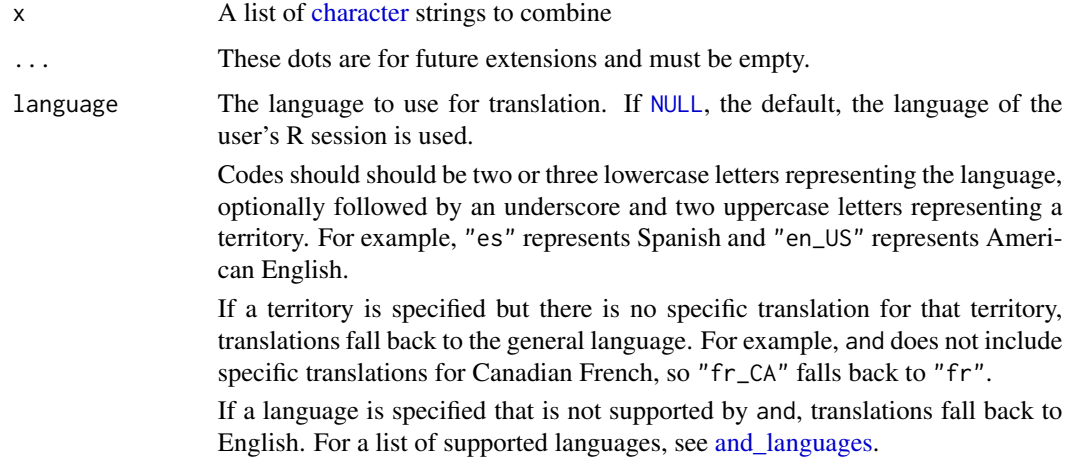

#### Value

A [character](#page-0-0) string of length 1

#### Source

Language data is derived from the [Unicode Common Locale Data Repository \(CLDR\)](https://cldr.unicode.org/)

#### <span id="page-2-0"></span>and\_languages 3

#### Examples

```
and(1:3)
or(1:3)
and(1:3, \text{ language} = "es")or(1:3, 1)anguage = "ja")
```
<span id="page-2-1"></span>and\_languages *Supported languages*

#### Description

A list of supported languages and examples of their usage.

#### Usage

and\_languages

#### Format

A data frame with 6 variables:

language The name of the language, possibly with a territory in parentheses

code The language code

example\_and\_2 An example of a conjunctive list with two elements in the language

example\_and\_4 An example of a conjunctive list with four elements in the language

example\_or\_2 An example of a disjunctive list with two elements in the language

example\_or\_4 An example of a disjunctive list with four elements in the language

support Either "full" or "partial". Partially supported languages generally localize [and\(\)](#page-1-1) but not [or\(\)](#page-1-2).

#### Source

Language data is derived from the [Unicode Common Locale Data Repository \(CLDR\)](https://cldr.unicode.org/)

#### Examples

and\_languages

#### Description

Changes the value of the LANGUAGE environment variable.

Returns the value of the LANGUAGE environment variable before it was changed. This allows you to use the following structure to temporarily change the language:

```
old_language <- set_language("es")
on.exit(set_language(old_language))
```
#### Usage

set\_language(language)

#### Arguments

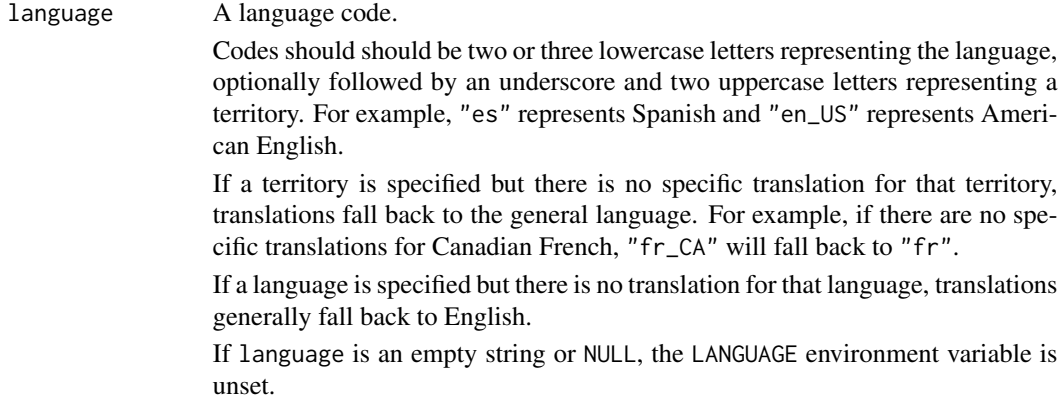

#### Value

Returns the pre-existing value of the LANGUAGE environment variable

#### Examples

```
# Change language to Korean
set_language("ko")
# Change language to Mexican Spanish, which may fall back to "es"
set_language("es_MX")
# Temporarily set the language to Cantonese
old_language <- set_language("yue")
set_language(old_language)
```
#### set\_language 5

# Change to an invalid language, which generally falls back to English set\_language("zxx")

# Unset the language environment variable set\_language(NULL)

# <span id="page-5-0"></span>Index

∗ datasets and\_languages, [3](#page-2-0) and, [2](#page-1-0)

and(), *[3](#page-2-0)* and\_languages, *[2](#page-1-0)*, [3](#page-2-0)

character, *[2](#page-1-0)*

glue::glue\_collapse(), *[2](#page-1-0)*

knitr::combine\_words(), *[2](#page-1-0)*

NULL, *[2](#page-1-0)*

or *(*and*)*, [2](#page-1-0) or(), *[3](#page-2-0)*

set\_language, [4](#page-3-0)